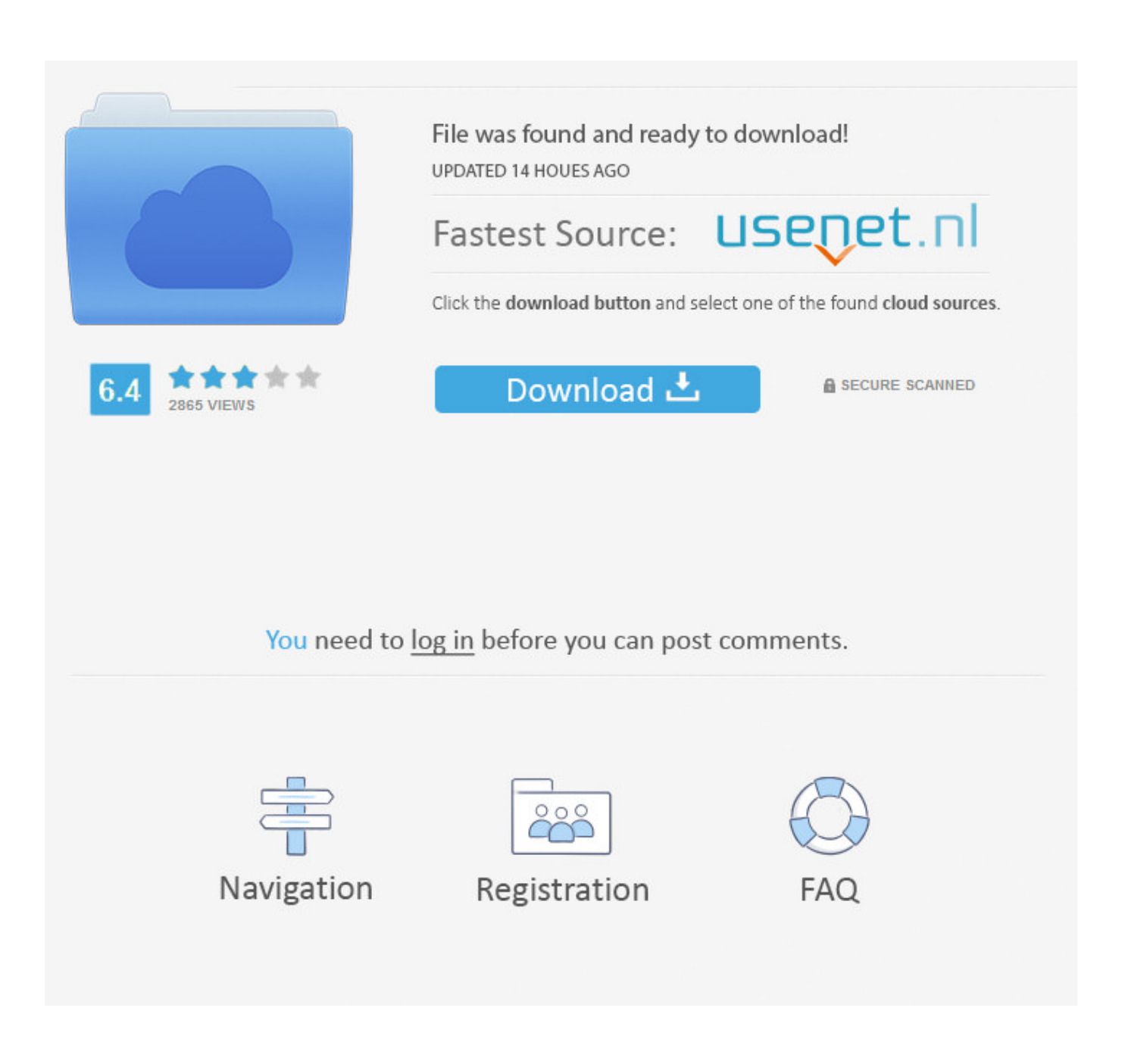

[Check Ip Address For Mac](https://blltly.com/1vg61g)

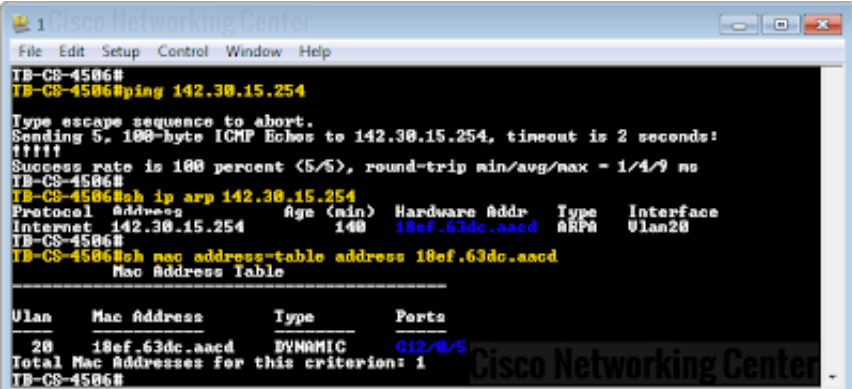

[Check Ip Address For Mac](https://blltly.com/1vg61g)

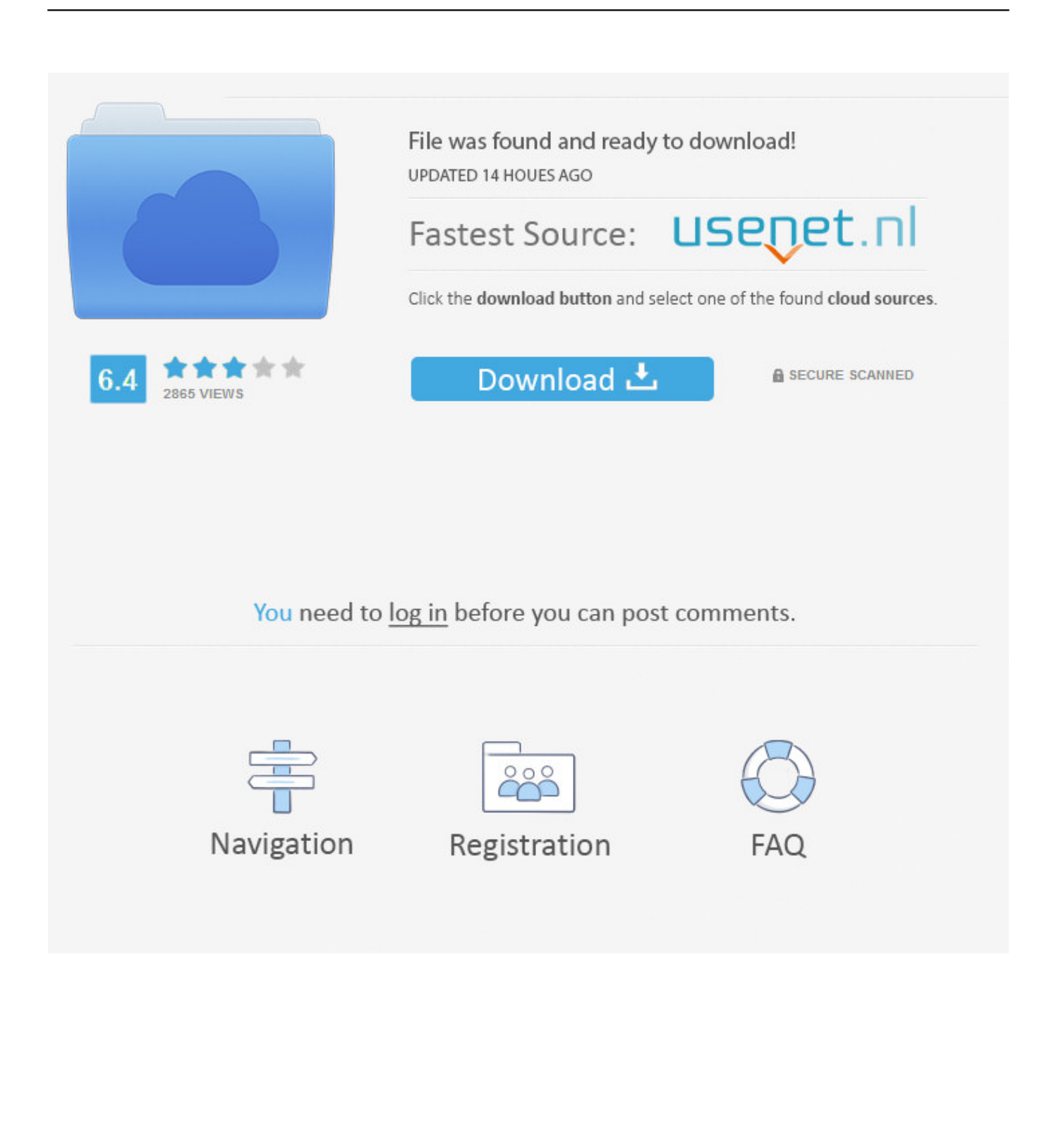

com and perform bulk MAC address lookups This program displays the name of the company that manufactured your network card.. OUI is always the same for NICs manufactured by the same company For example, let's say a network card manufactured by dell has a physical address: 00-14-22-04-25-37, in this address, 00-14-22 is the OUI of Dell which identifies that the device is by Dell.. How To Find IP Address On MacBefore you find your Mac IP address, it's important to know the difference between the two kinds of IP addresses — internal and external.. Luckily, there are a few simple and quick ways to find your IP address or change IP address on Mac by using a VPN.

How to Find MAC Address?To find MAC Address, see the instructions given below for popular operating systems.

## **check address**

check address, check address usps, check address on file with irs, check address change, check address for fios, check address localize, check address for internet, check addressed to two names, check address for stimulus check, check address for xfinity service, check address update status, check address for nbn, check address in pan card

You should be wary — if someone knows your IP address, they may be able to hack your computer or find you via geolocation data.. Just as it's easy to find your IP address on Mac, it's easy to solve problems with Setapp.. Your MAC Address should be in the format: M:M:M:S:S:S For example: 00-14-22-04-25-37How to Find MAC Address in Linux or Unix? Perform the following as super user (or with appropriate permissions)Type ifconfig -aLook for 'eth0'.. Here, it shows IP addresses for various interfaces installed on the computer, it includes IPv6 interfaces as well.

## **check address usps**

However your web browser is too old to support these modern web standards If your computer can support it, you should upgrade to a modern web browser.

## **check address for xfinity service**

All this information is useful if you want to verify the generated mac address with the original vendor of this device in OUI vendor database.. Finding the mac address from this database tells us which manufacturer originally manufactured this device and what is the prefix, postfix of a given mac address, moreover it tells us what country was this device manufactured.. Let's break this down step by step Solve your tasks with SetappGet access to a curated collection of 170+ Mac apps.. Check Ip Address MachineFind Mac Address By IpMake your Mac invincibleAn IP address lookup will determine the Geo-location of any IP address.. orgYour Browser Is Not SupportedYour web browser is too old to view this website! This website uses HTML5-compliant code, with lots of JavaScript and CSS to bring you a very modern web experience. e10c415e6f